## **CARTE D'AERODROME**

Aerodrome chart

## **SAINT BRIEUC ARMOR**

48 32 15 N - 002 51 24 W ALT AD: 452 (17 hPa)

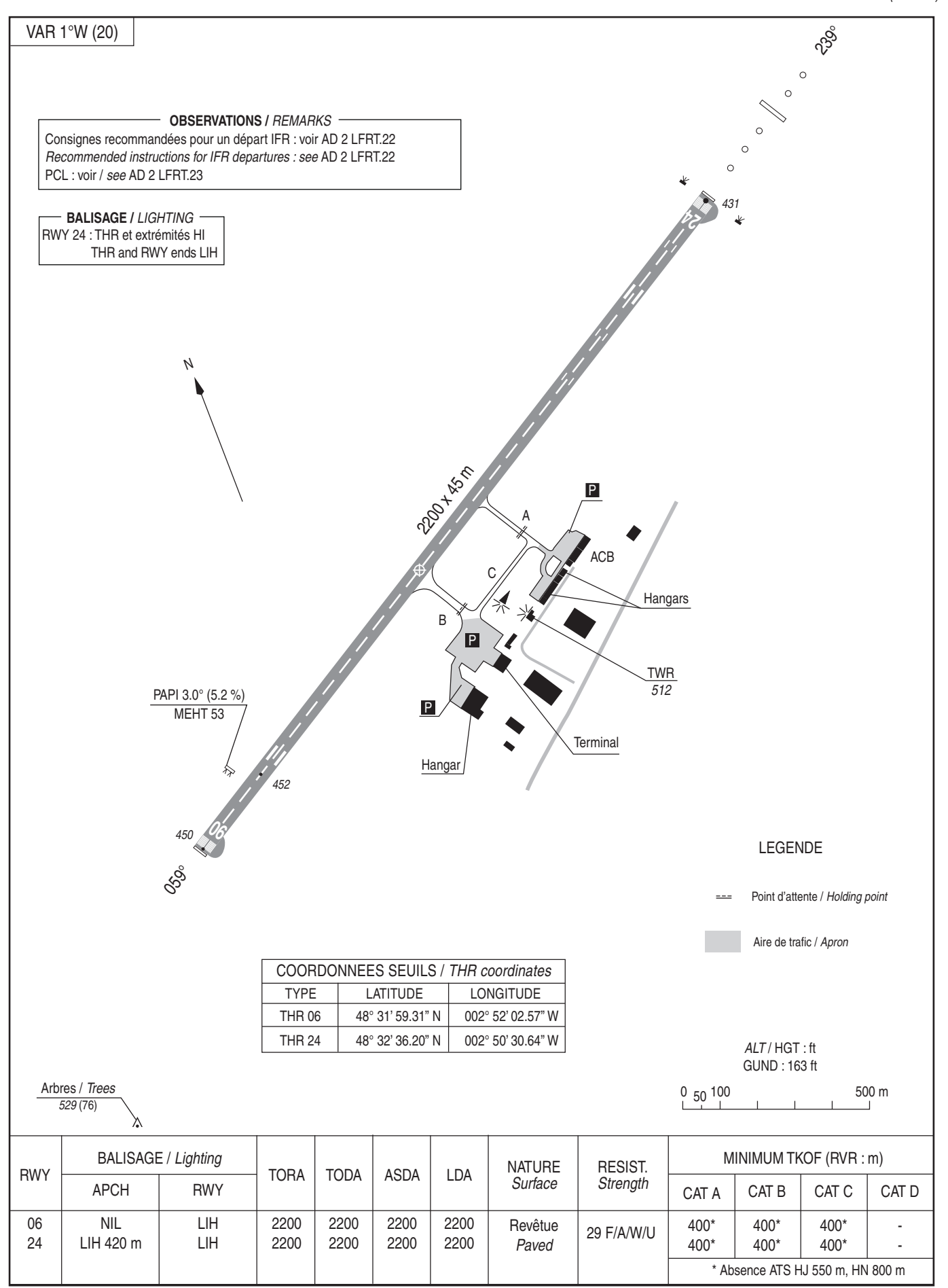

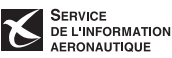